## Inhalt – alles auf einem Blic<mark>k</mark>

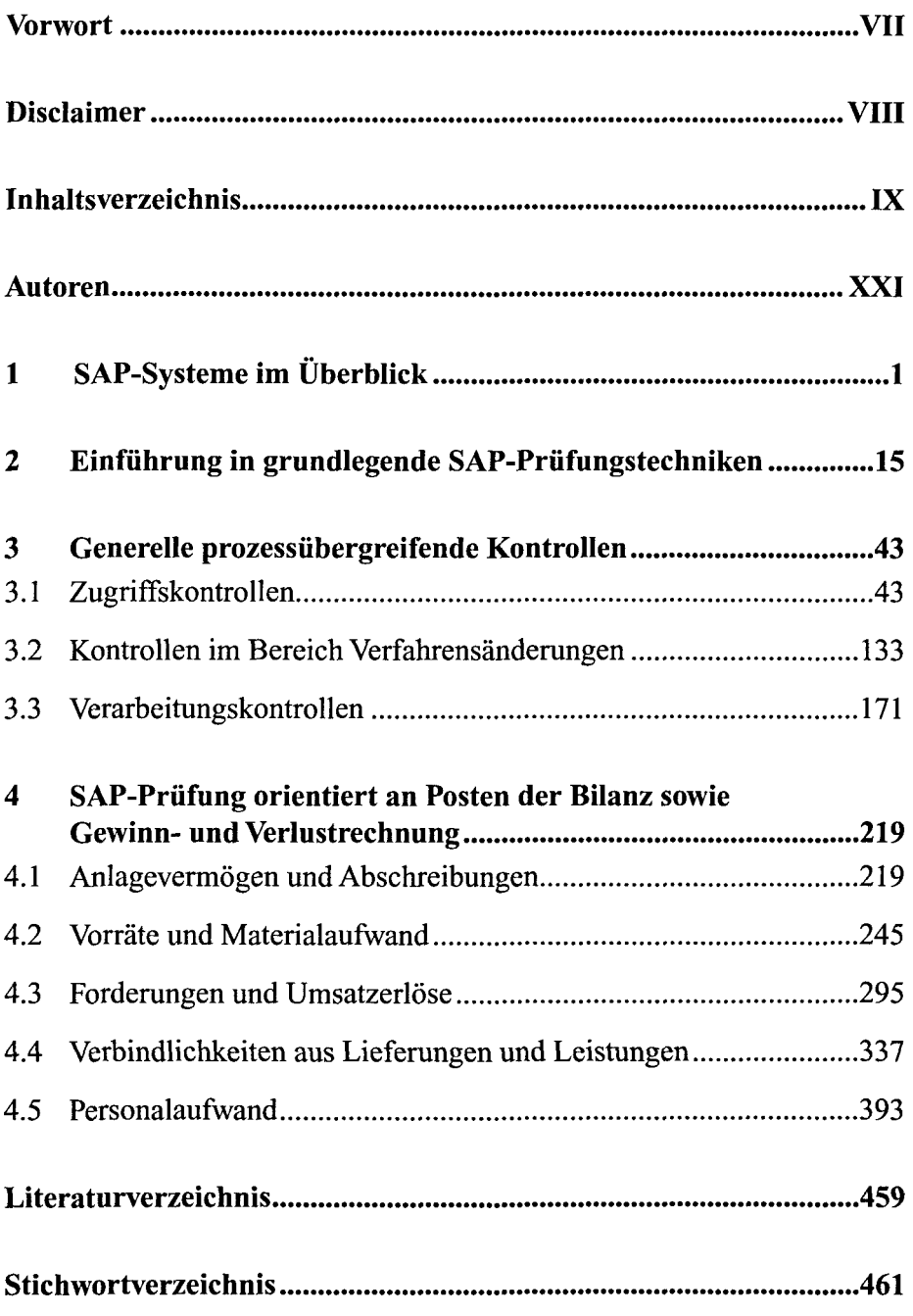

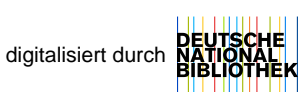

## Inhaltsverzeichnis

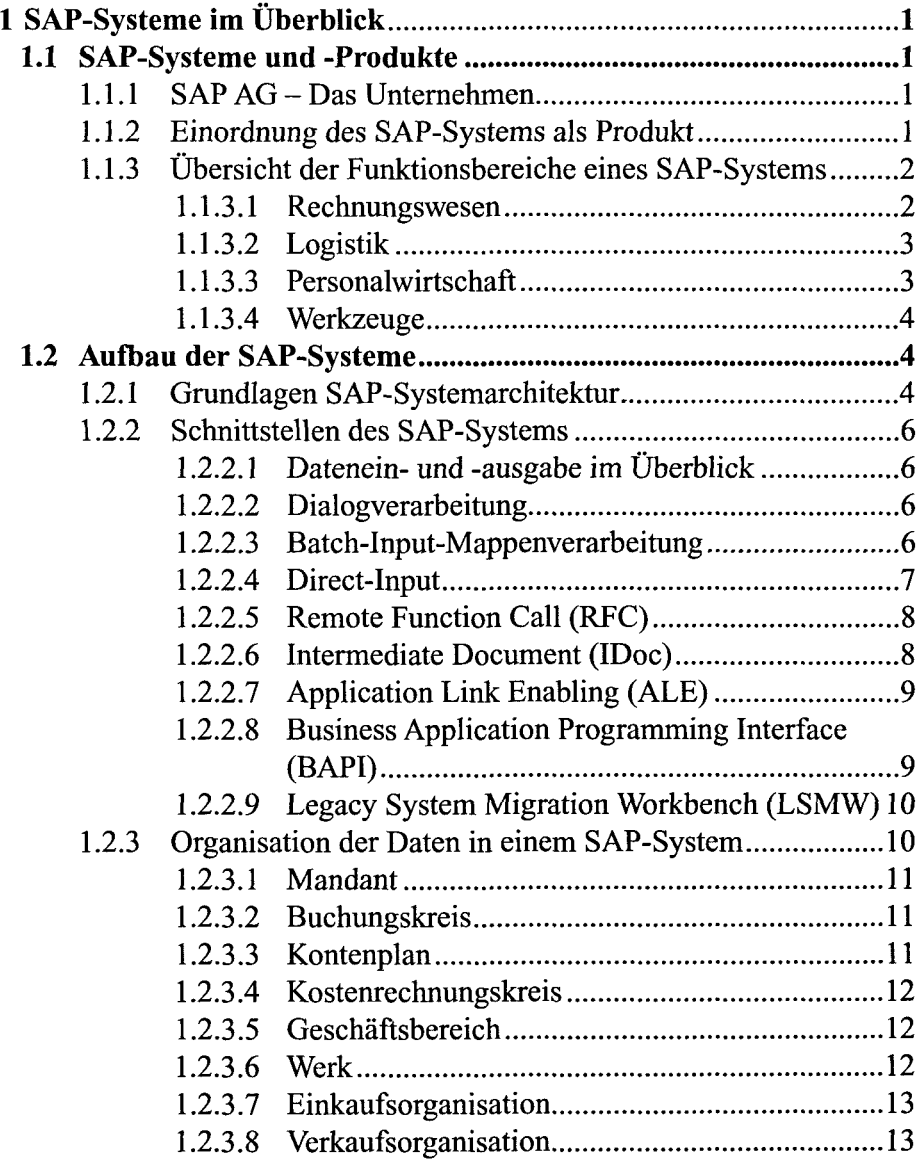

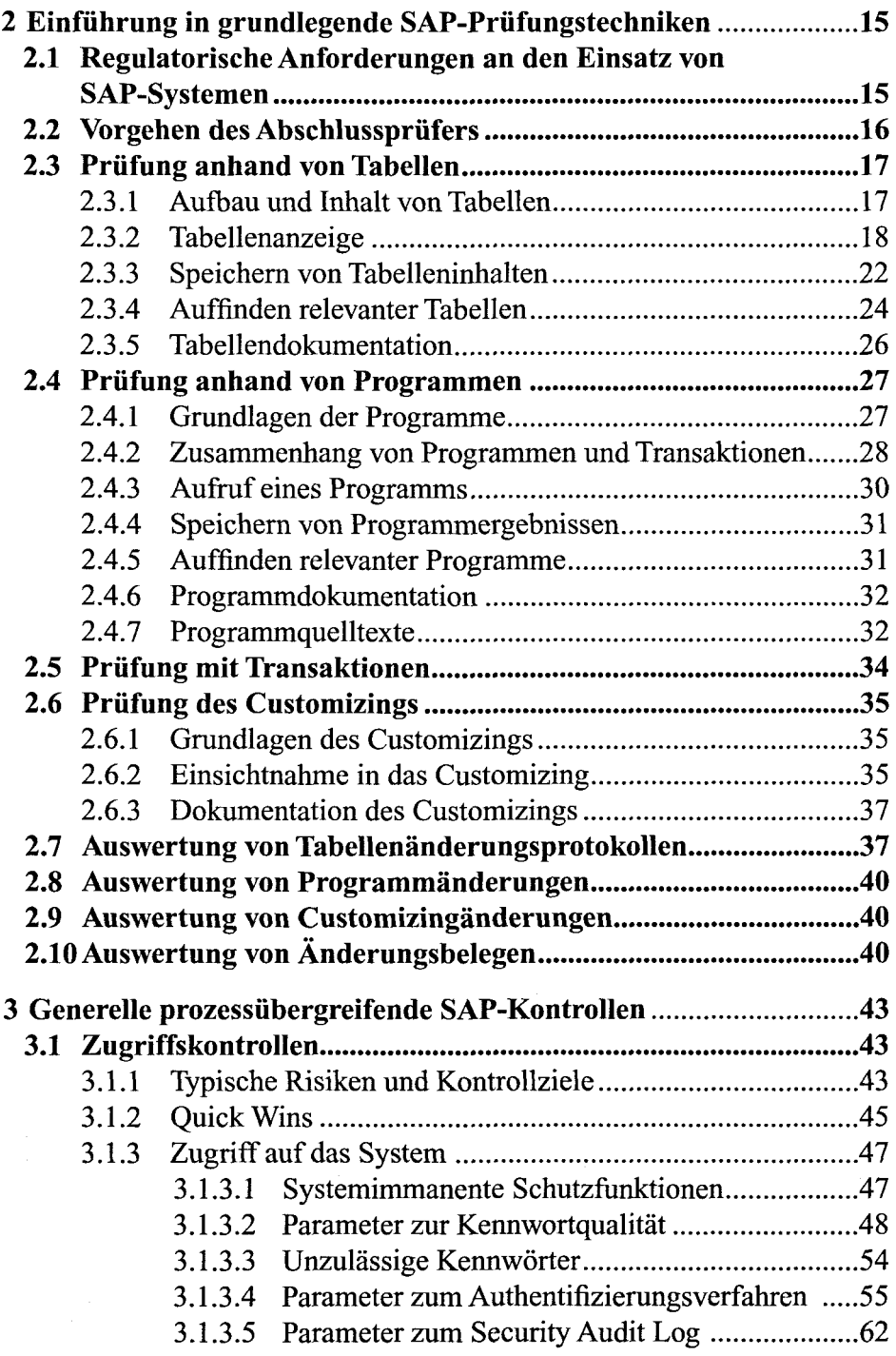

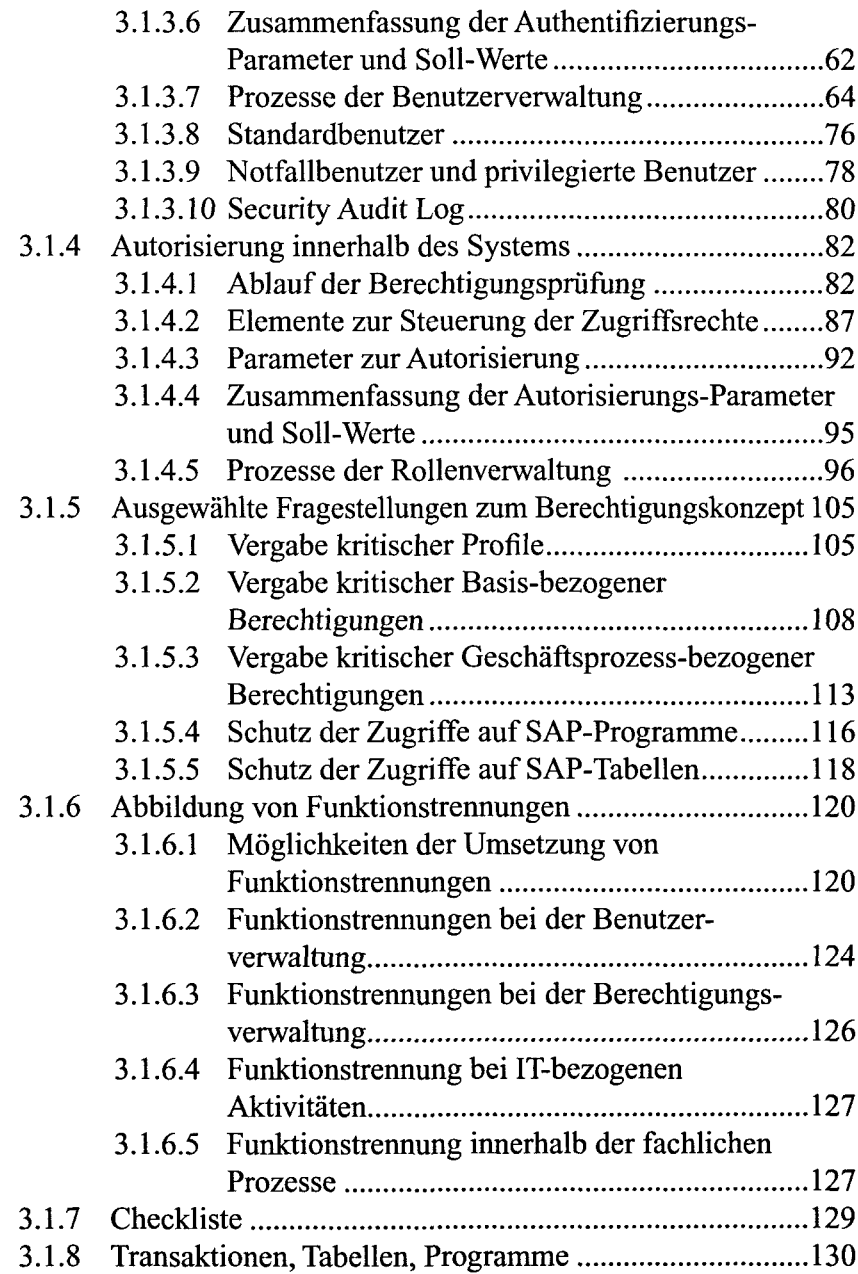

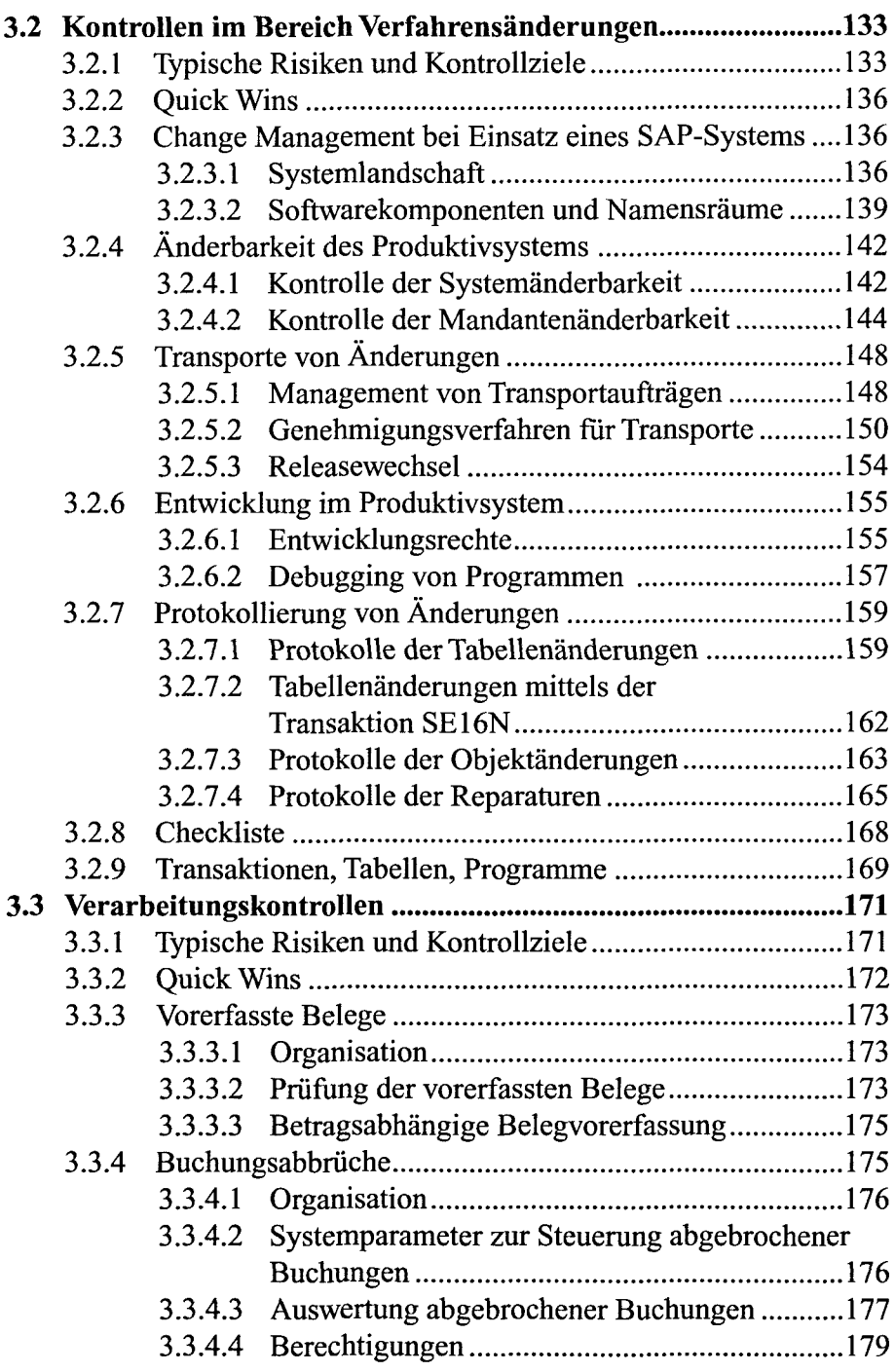

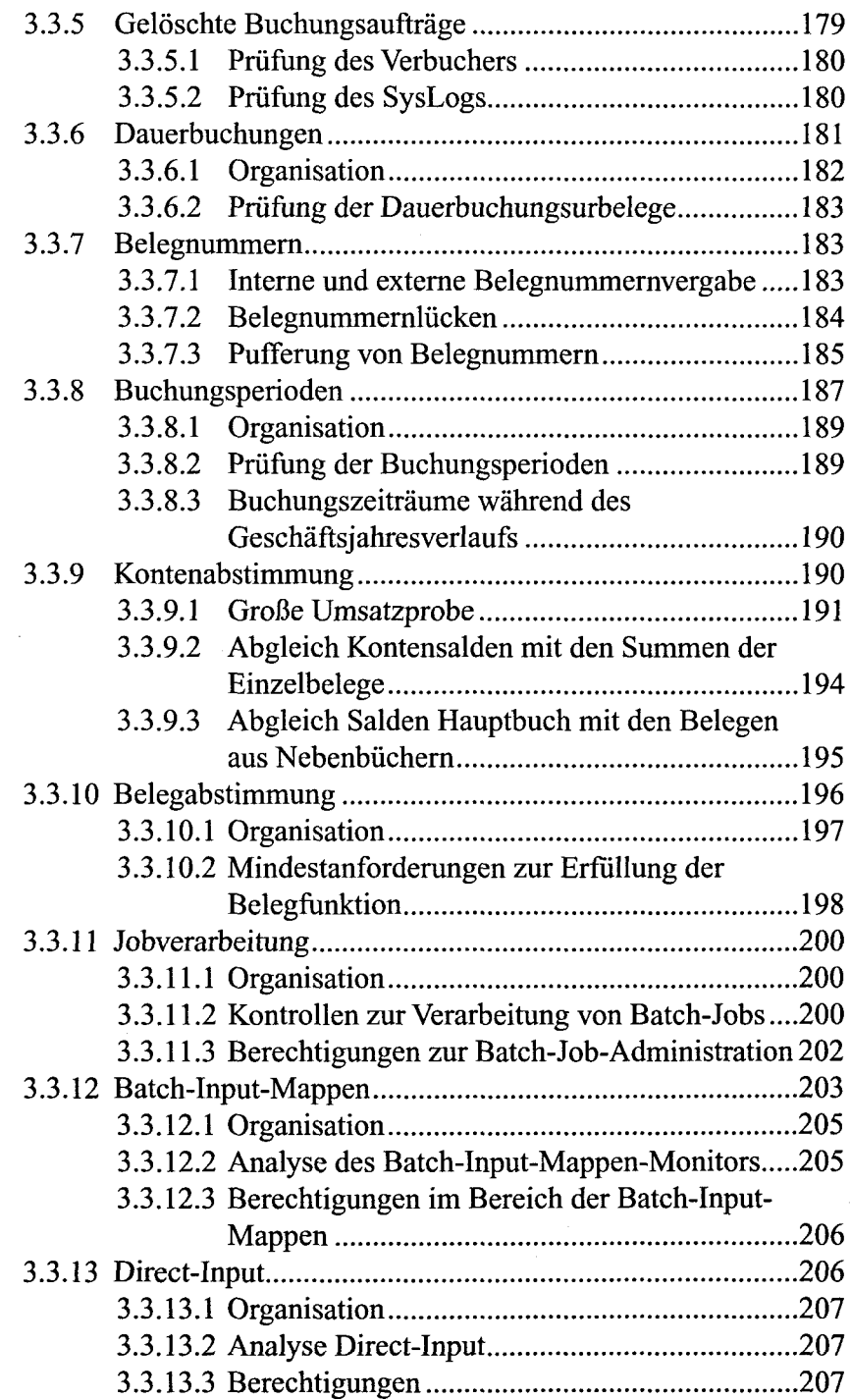

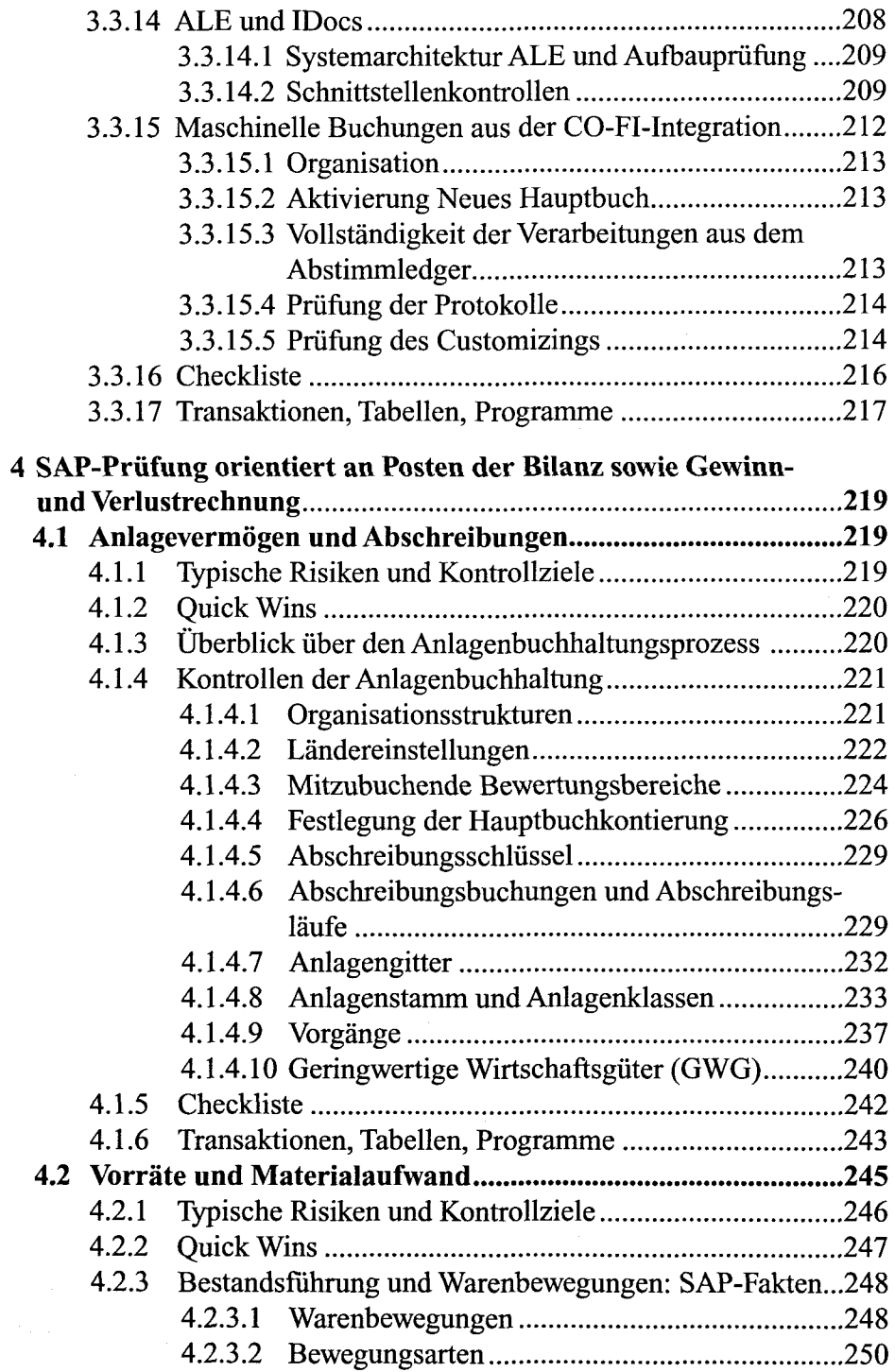

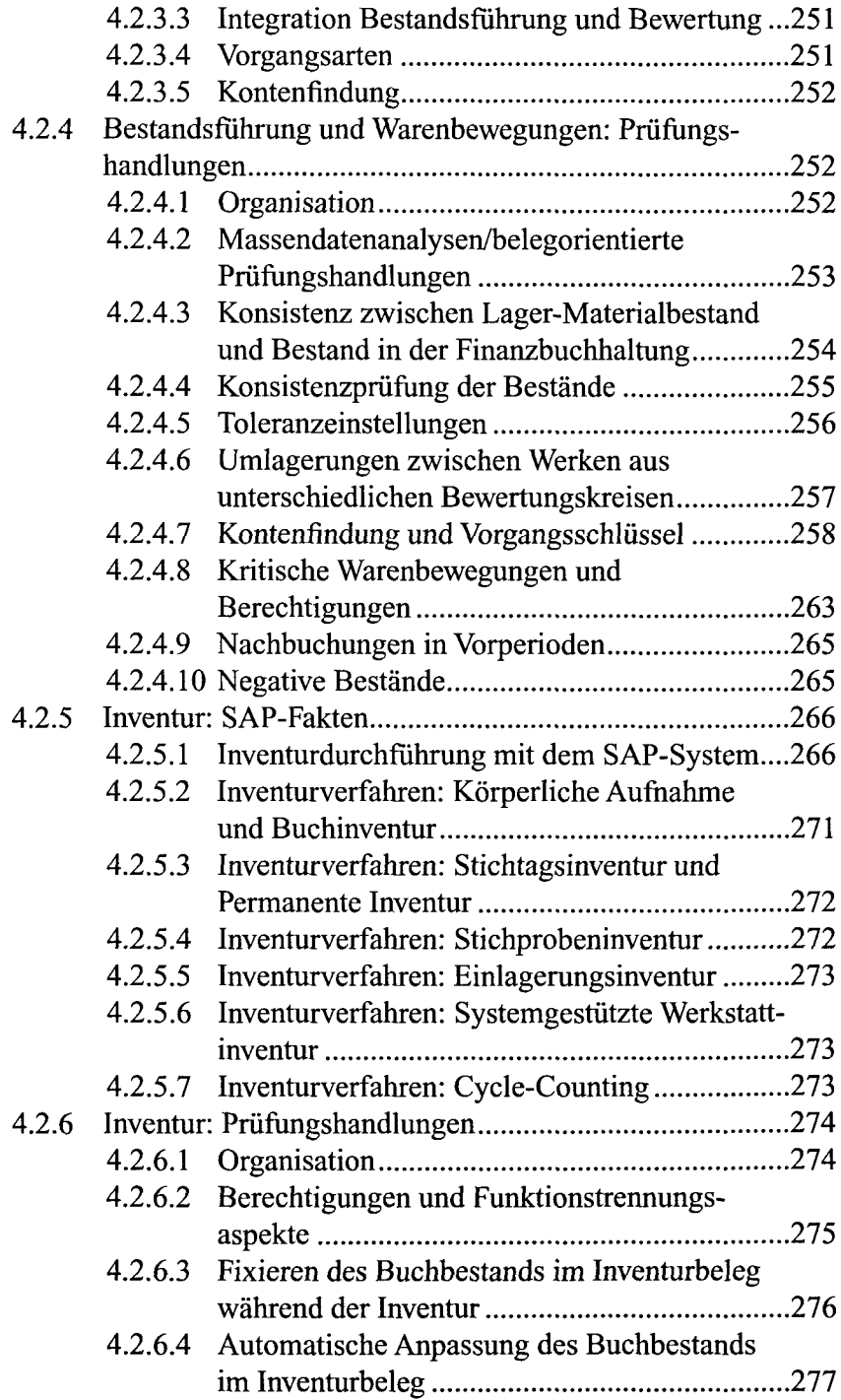

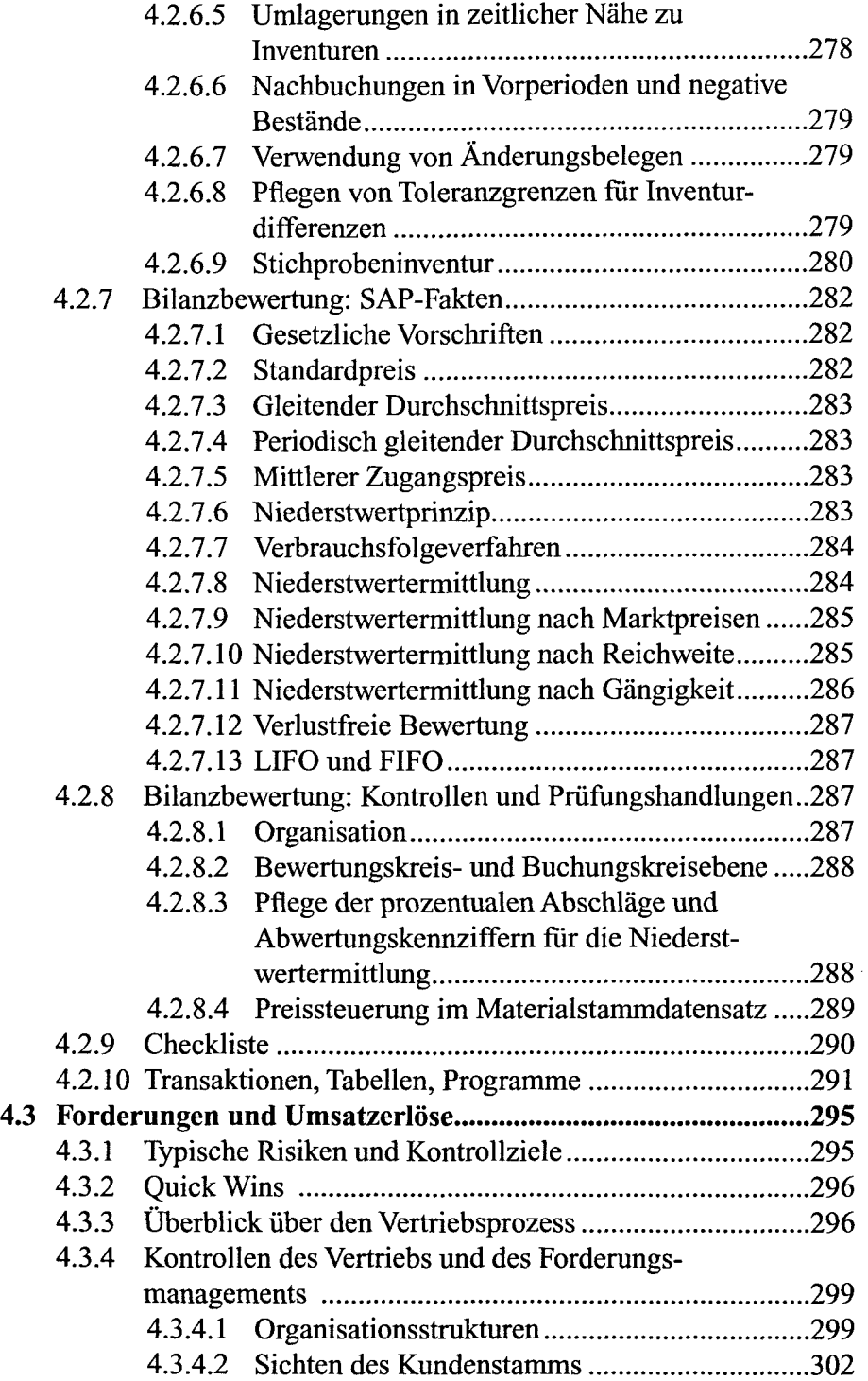

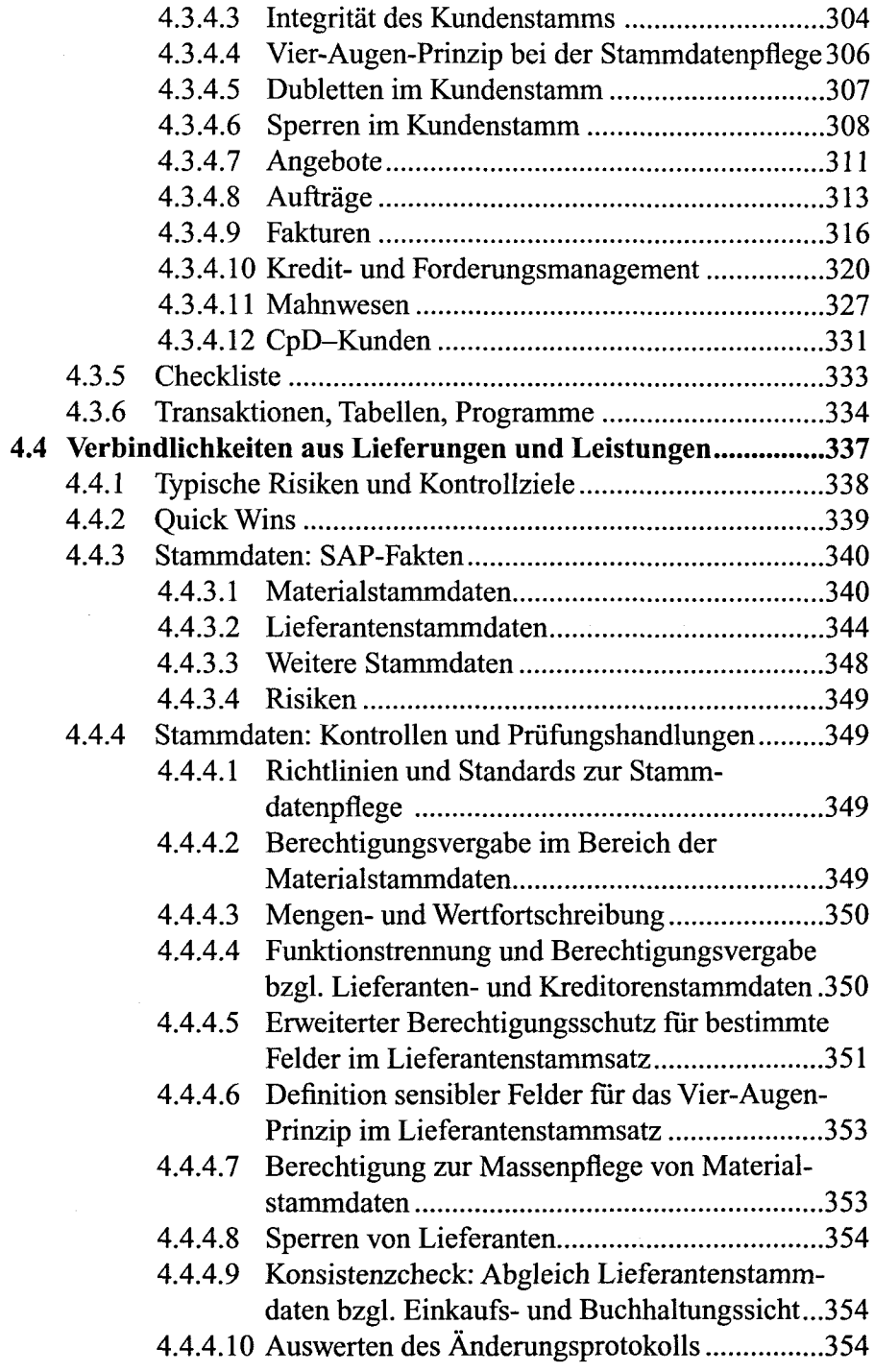

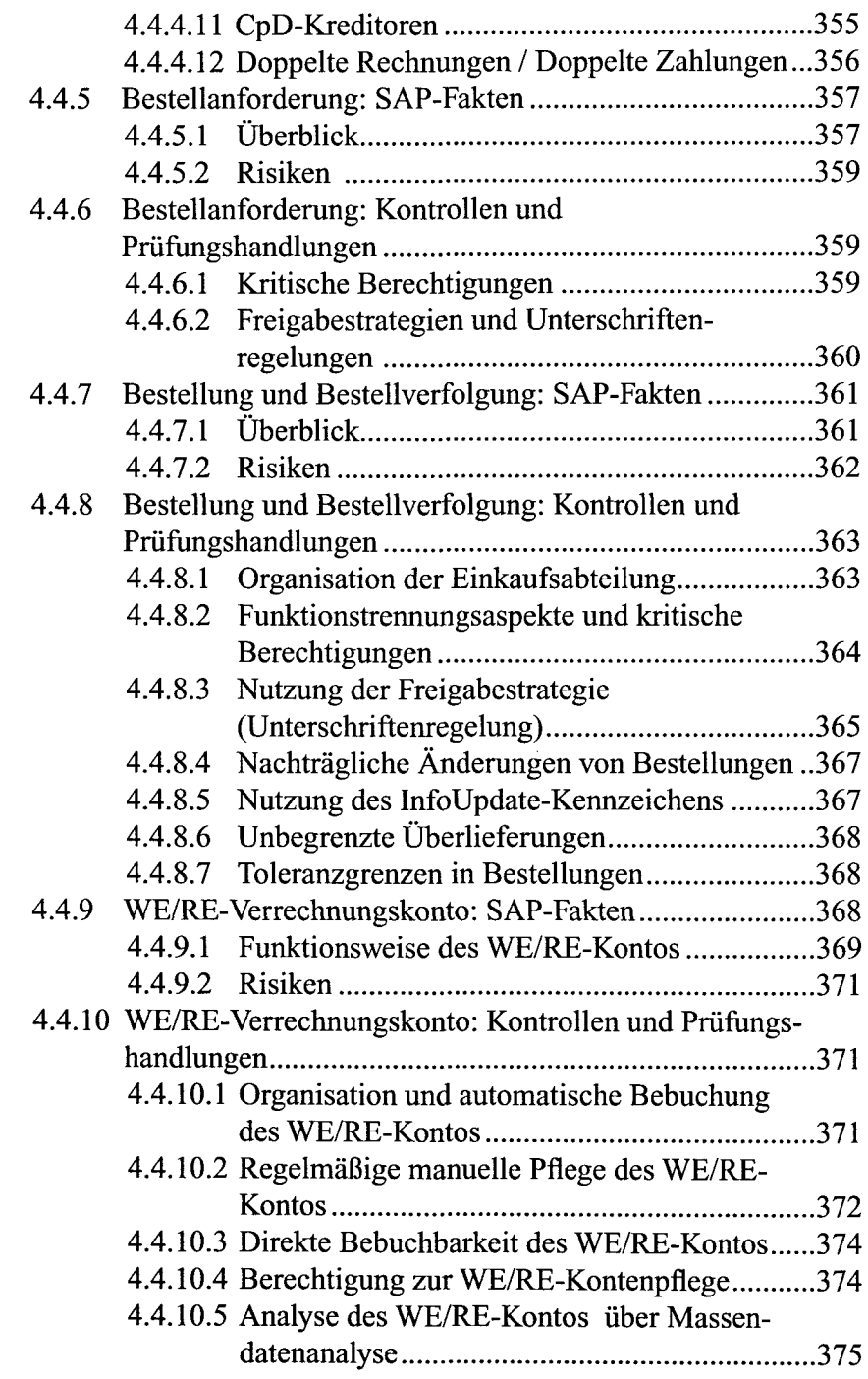

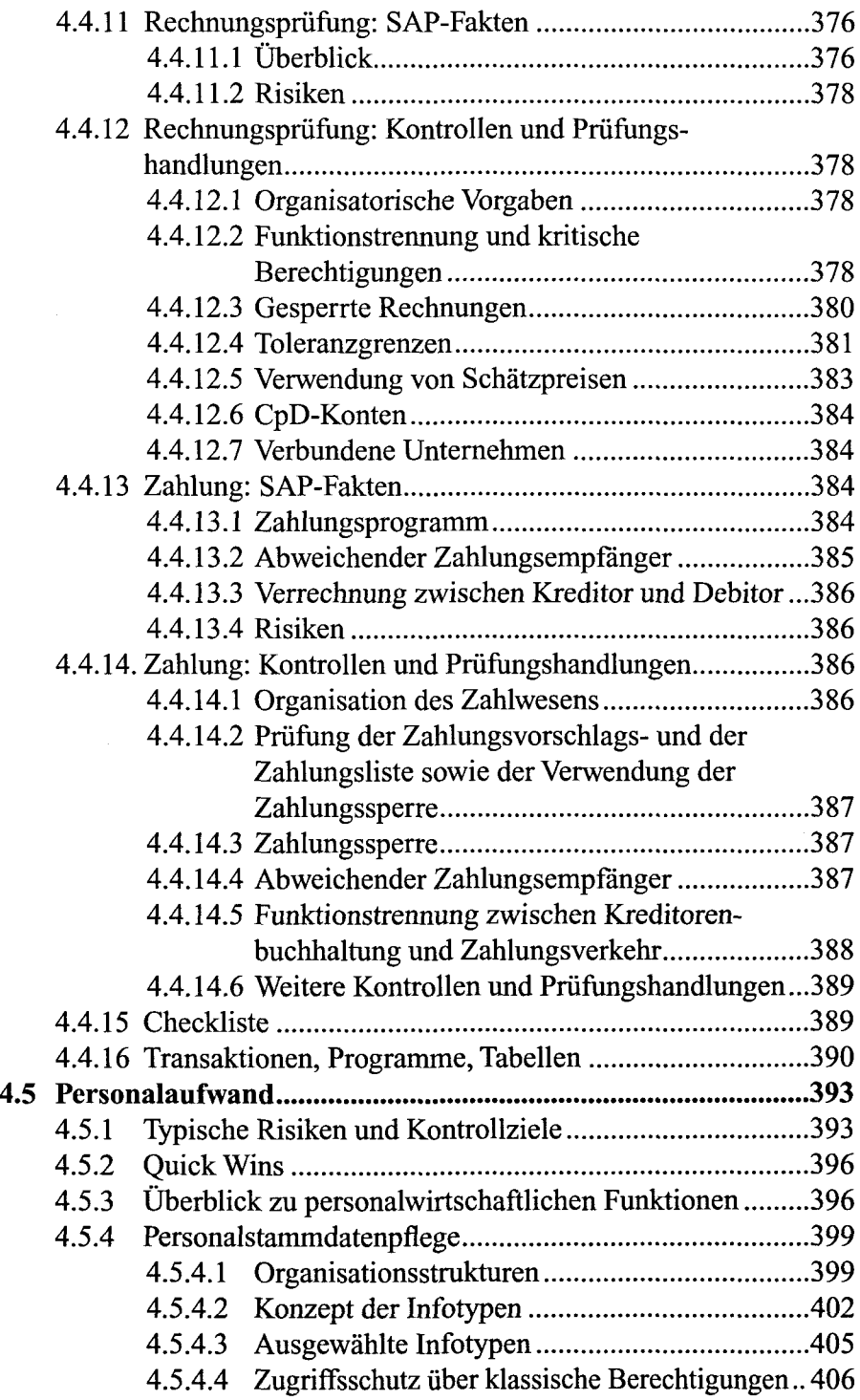

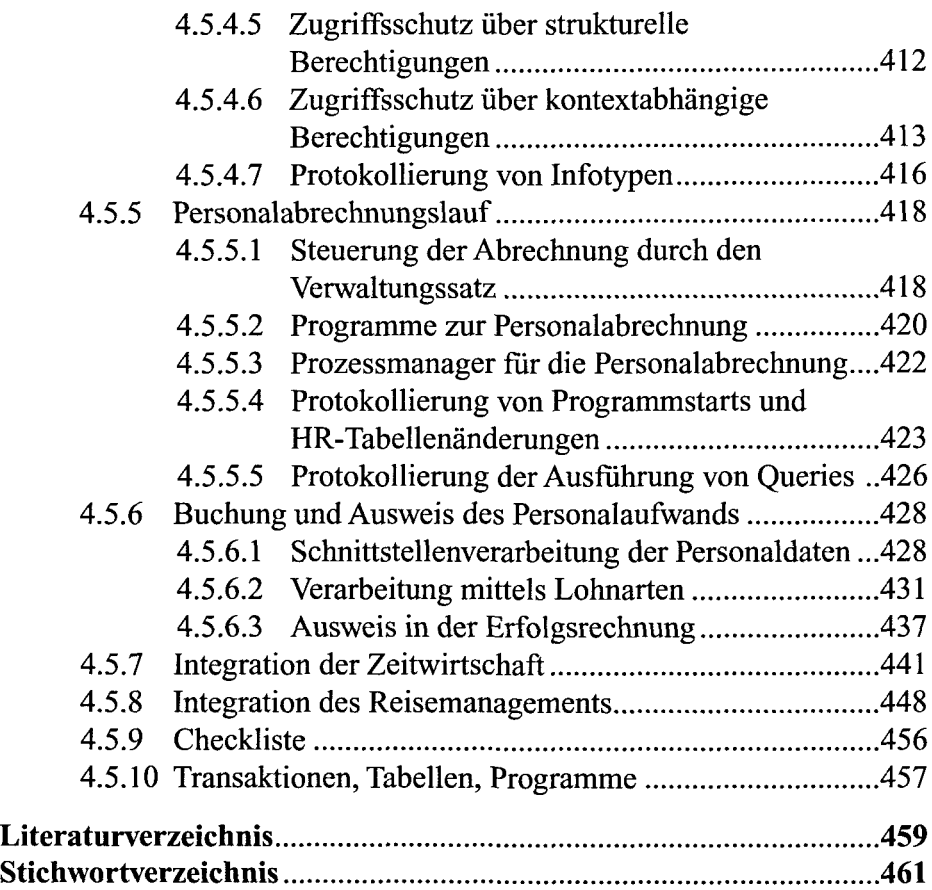

 $\overline{\phantom{a}}$